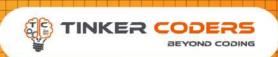

## VIRTUAL ROBOTICS **GRADE 6-8**

### **COURSE HIGHLIGHTS!**

- Live 48 Hours of Sessions
- Detailed coverage of fundamentals of Arduino (C++) programming language
- Basic knowledge of electronics & learn to design your circuits
- Understanding the working of robotic brain
- Interfacing various sensors & hardware's
- Robotics Concepts
- Understanding Errors & its types, Debugging the errors
- Understanding Digital & Analog Signals

#### BUILD 7 REAL LIFE PROJECTS

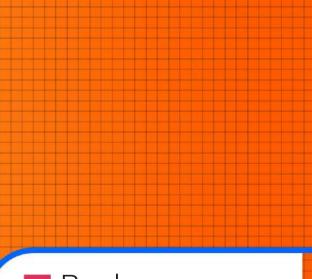

# Book your FREE Demo now!

www.tinkercoders.com

# <image>

# **COURSE REQUIREMENTS**

Basic knowledge of Block-Based
 Programming Required

Basic knowledge of circuit

 A Mac or Windows PC computer/Laptop

Access to the internet

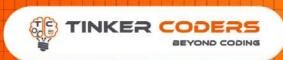

-

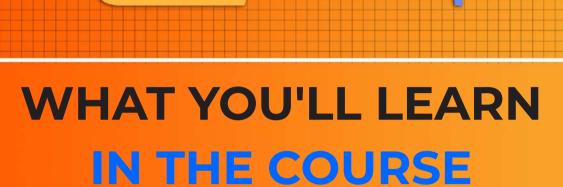

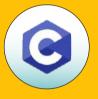

The Arduino Platform & C Programming

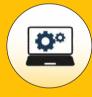

The Arduino Programming & Hardware Fundamentals

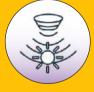

**Interfacing various Sensors such as** 

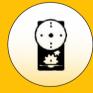

Interfacing Actuators such as

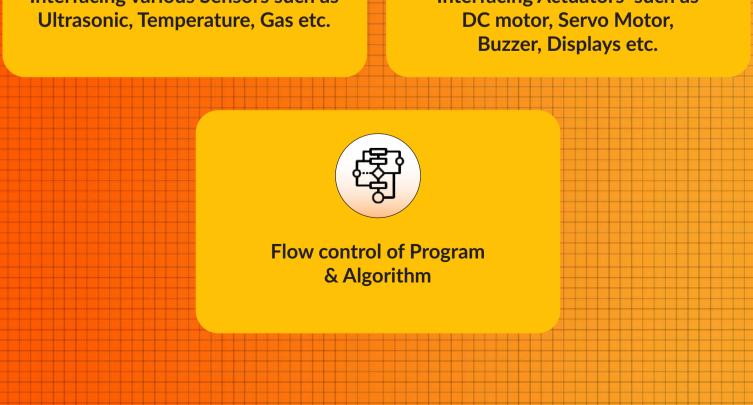

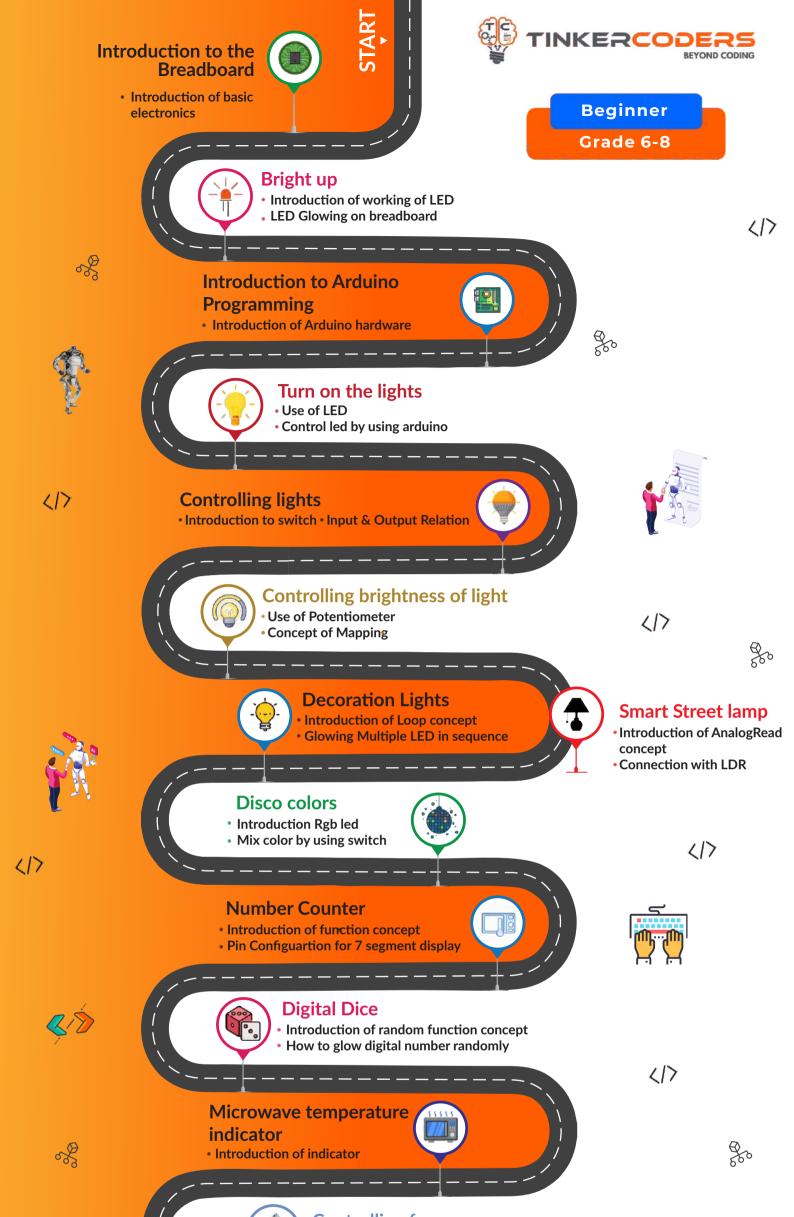

Controlling fan • Introduction to motors • Dc motors and Its use

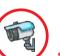

#### Rotating CCTV camera

Introduction of servo motor

# Smart Street lamp • Introduction of AnalogRead concept • Connection with LDR Image: Connection with LDR Image: Connection with LDR Image

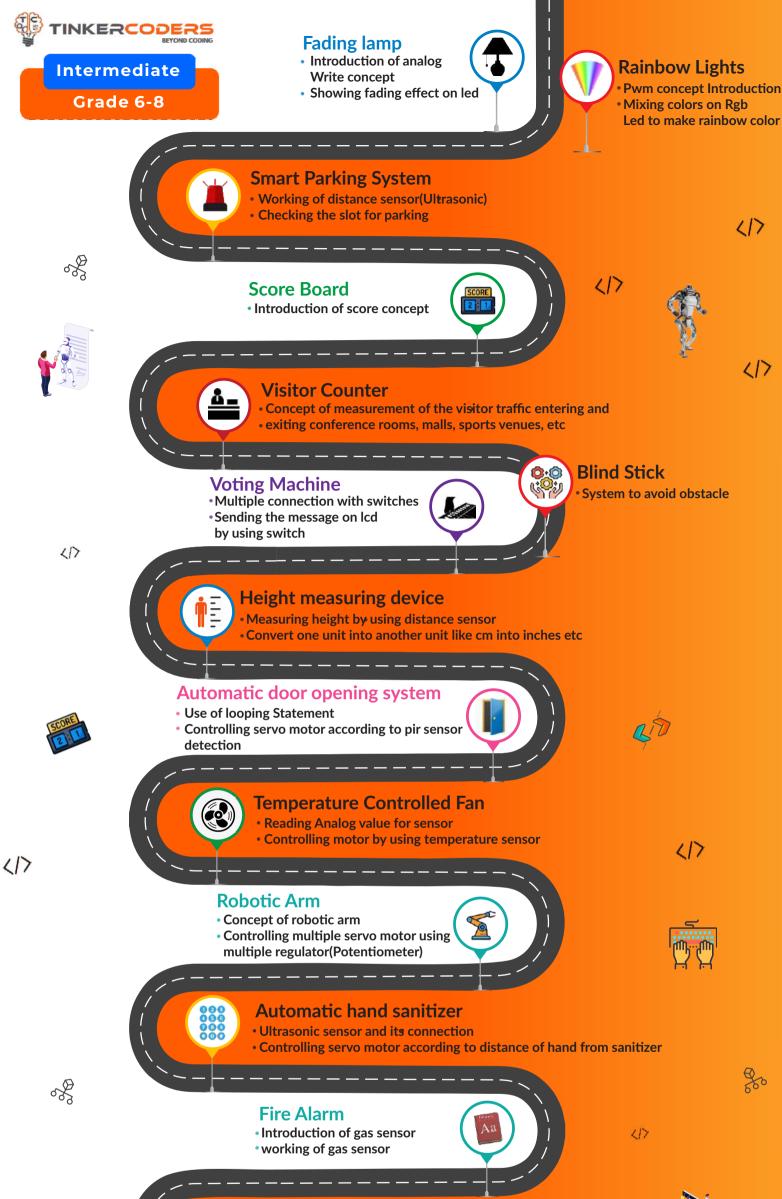

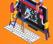

R

#### **Smart Dustbin**

 how to control opening of dustbin according to distance of trash form the dustbin

Piano

Concept of different tone

• How to make different tone by using switch

ø

217

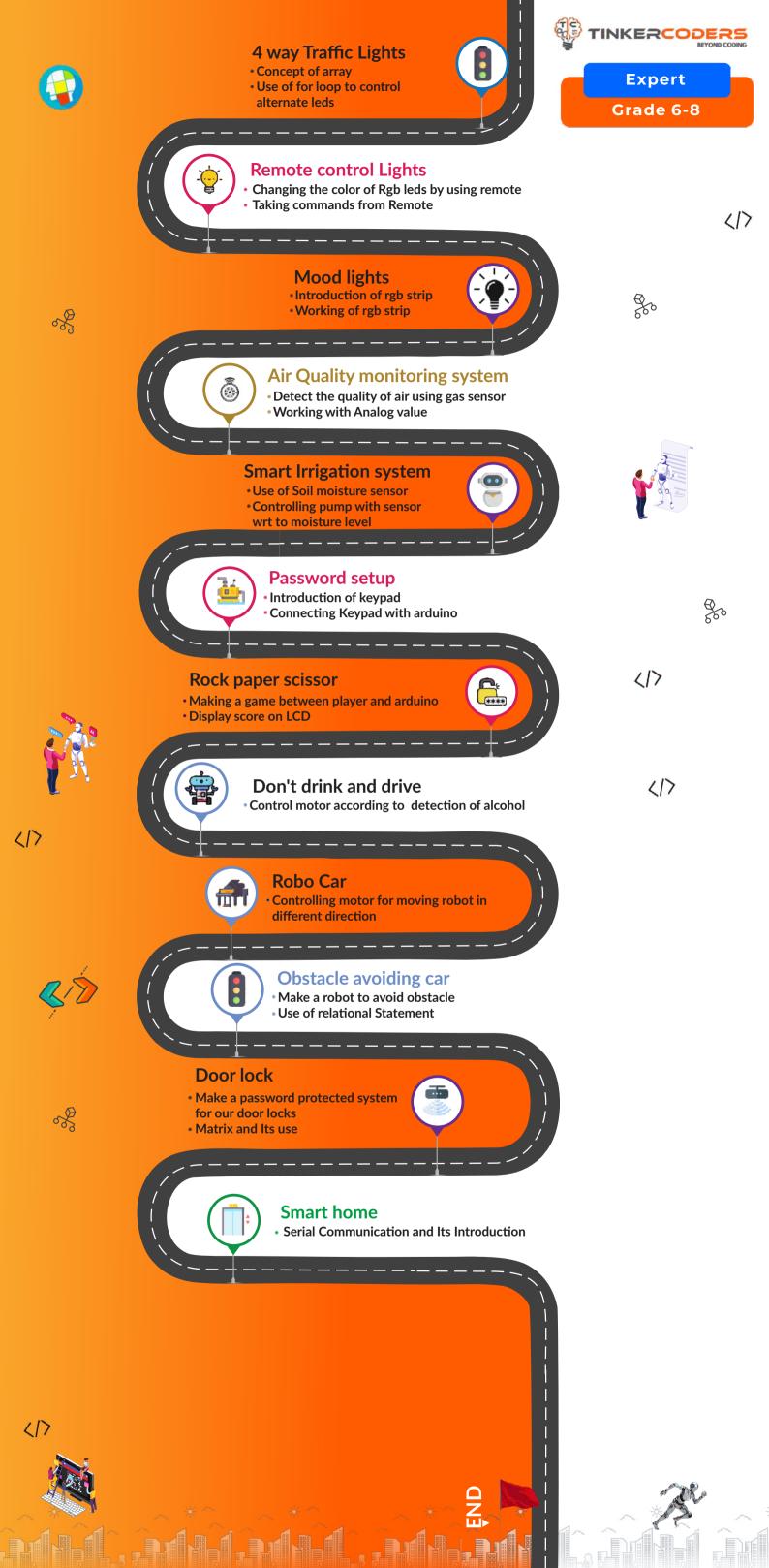

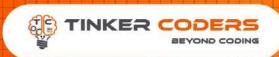

# HOW THIS COURSE WILL HELP YOUR CHILD

#### CIC approach

Consumer to innovator to the creator

This course aims to turn the student from a consumer of technology to the creator of technology.

#### Activity-Based learning

Learn the required programming concepts by performing activities

#### Project - Based Learning

Learn the required programming concepts by performing activities Instead of a theoretical and traditional way of learning,

students will build projects during the course.

**Our PBL approach will help student in** Allows students to acquire key knowledge & skills through the development of projects that respond to real-life problems Develop critical thinking Retain the concept Integration of different concepts

# COURSE OUTLINE Beginner

| Session<br>Number | Activity name                          | Learning Outcome                                                                                                  |
|-------------------|----------------------------------------|----------------------------------------------------------------------------------------------------|
| 1.                | Introduction to the breadboard.        | Introduction of basic electronics<br>Circuit and circuit connection on breadboard                                 |
| 2.                | Bright up                              | Introduction of working of LED<br>LED Glowing on breadboard                                                       |
| 3.                | Introduction to<br>Arduino Programming | Introduction of Arduino hardware<br>Software and programming for arduino                                          |
| 4.                | Turn on the lights                     | Use of LED<br>Control led by using arduino                                                                        |
| 5.                | Controlling lights                     | Introduction to switch, Input and output relation<br>Controlling led with switch<br>Concept of if-else            |
| 6.                | Controlling brightness<br>of light     | Use of Potentiometer<br>Concept of Mapping<br>How to control brightness of led using regulator<br>(Potentiometer) |
| 7.                | Decoration Lights                      | Introduction of Loop concept<br>Glowing Multiple LED in sequence                                                  |
| 8.                | Disco colors                           | Introduction Rgb led<br>Mix color by using switch                                                                 |
| 9.                | Number Counter                         | Introduction of function concept<br>Pin Configuartion for 7 segment display<br>Glow Digital Number from 0 to 9    |
| 10.               | Digital Dice                           | Introduction of random function concept<br>How to glow digital number randomly                                    |
| 11.               | Microwave Temperature<br>indicator     | Introduction of indicator<br>Use of Temperature sensor                                                            |
| 12.               | Controlling Fan                        | Introduction to motors<br>Dc motors and Its use<br>motor controller(motor driver)                                 |
| 13.               | Rotating CCTV Camera                   | Introduction of servo motor<br>Rotating motor from 0 degree to 180 degree                                         |
| 14.               | Smart Street lamp                      | Introduction of AnalogRead concept<br>Connection with LDR<br>Led brightness according to the amount of sunlight   |
| 15.               | Intruder Alarm                         | Intruder Alarm<br>Making a theft protection alarm system                                                          |
| 16.               | Print your message on LCD              | Introduction of LCD<br>Printing message on LCD                                                                    |
| 17.               | Digital Distance meter                 | Introduction of distance sensor(Ultrasonic sensor)<br>Displaying distance on LCD                                  |
|                   |                                        |                                                                                                    |

# COURSE OUTLINE Intermediate

| Session<br>Number | Activity name                    | Learning Outcome                                                                                                    |
|-------------------|----------------------------------|----------------------------------------------------------------------------------------------------|
| 1.                | Fading lamp                      | Introduction of analogWrite concept<br>Showing fading effect on led                                                                        |
| 2.                | Rainbow Lights                   | Introduction of Pwm concept<br>Mixing colors on Rgb Led to make rainbow color                                                              |
| 3.                | Smart parking system             | Working of distance sensor(Ultrasonic)<br>Checking the slot for parking                                                                    |
| 4.                | Score board                      | Introduction of score concept                                                                                                    |
| 5.                | Visitor counter                  | Concept of measurement of the visitor traffic<br>entering and exiting conference rooms, malls,<br>sports venues, etc<br>Displaying numbers |
| 6.                | Voting Machine                   | Multiple connection with switches<br>Sending the message on lcd by using switch                                                            |
| 7.                | Blind Stick                      | Explaining Problem face by blind person day to<br>day life<br>System to avoid obstacle                                                     |
| 8.                | Height measuring device          | Measuring height by using distance sensor<br>Convert one unit into another unit like cm<br>into inches etc                                 |
| 9.                | Automatic door opening<br>system | Use of looping Statement<br>Controlling servo motor according to pir<br>sensor detection                                                   |
| 10.               | Temperature controlled Fan       | Reading Analog value for sensor<br>Controlling motor by using temperature sensor                                                           |
| 11.               | Robotic Arm                      | Concept of robotic arm<br>Controlling multiple servo motor using multiple<br>regulator(Potentiometer)                                      |

| 12.      | Automatic hand sanitizer | Ultrasonic sensor and its connection<br>Controlling servo motor according to distance<br>of hand from sanitizer |
|----------|--------------------------|----------------------------------------------------------------------------------------------------|
| 13.      | Fire Alarm               | Introduction of gas sensor<br>working of gas sensor<br>Detecting fire by using gas sensor                       |
| 14.      | Smart dustbin            | how to control opening of dustbin according to distance of trash form the dustbin                               |
| Project. | Piano                    | Concept of different tone<br>How to make different tone by using switch                                         |
|          |                          |                                                                                                    |

# COURSE OUTLINE Expert

| Session<br>Number | Activity name                 | Learning Outcome                                                                                              |
|-------------------|-------------------------------|----------------------------------------------------------------------------------------------------|
| 1.                | 4 way Traffic Lights          | Concept of array<br>Use of for loop to control alternate leds                                                 |
| 2.                | Remote control Lights         | Changing the color of Rgb leds by using remote<br>Taking commands from Remote                                 |
| 3.                | Mood lights                   | Introduction of rgb strip<br>Working of rgb strip<br>Change the color of rgb strip according<br>to temprature |
| 4.                | Air Quality monitoring system | Detect the quality of air using gas sensor<br>Working with Analog value                                       |
| 5.                | Smart Irrigation system       | Use of Soil moisture sensor<br>Controlling pump with sensor wrt to moisture level                             |
| 6.                | Password setup                | Introduction of keypad<br>Connecting Keypad with arduino                                                      |
| 7.                | Rock paper scissor            | Making a game between player and arduino<br>Display score on LCD                                              |
| 8.                | Don't drink and drive         | Control motor according to detection of alcohol                                                               |
| 9-10.             | Robo Car                      | Controlling motor for moving robot in different direction                                                     |

| 7-10.  |                       | different direction                                                                                                    |
|--------|-----------------------|----------------------------------------------------------------------------------------------------|
| 11-12. | Obstacle avoiding car | Make a robot to avoid obstacle<br>Use of relational Statement                                                                         |
| 13-14. | Door lock             | Make a password protected system for our<br>door locks<br>Matrix and Its use                                                          |
| 15-16. | Smart home            | Serial Communication and Its Introduction<br>Use of bluetooth(HC-05)<br>Controlling multiple devices of home with<br>different sensor |
|        |                       |                                                                                                    |

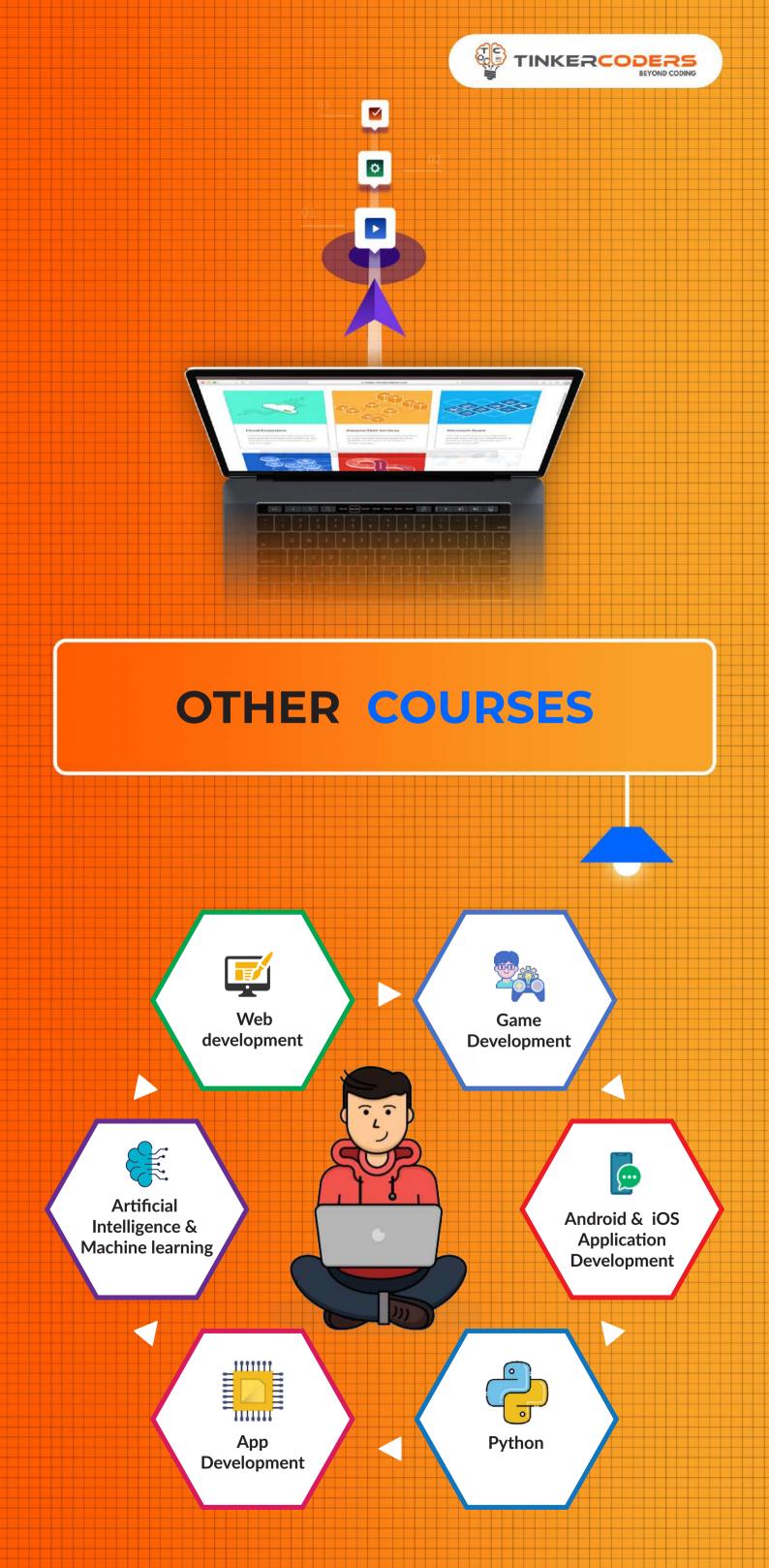

#### FOR MORE COURSES VISIT:

# www.tinkercoders.com

**\** +91 99711 92244 , +91 99711 97744
 **∞** info@tinkercoders.com